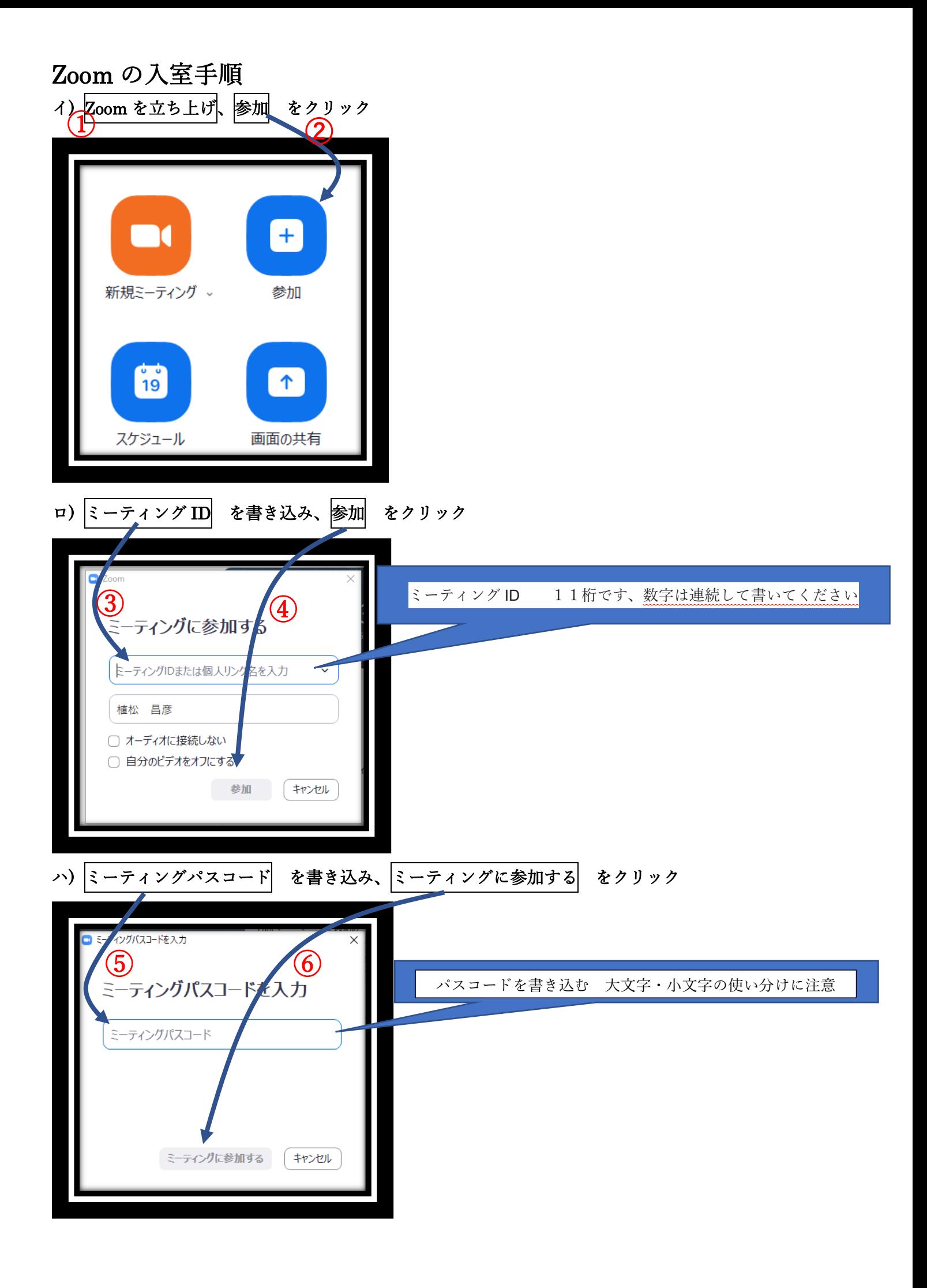

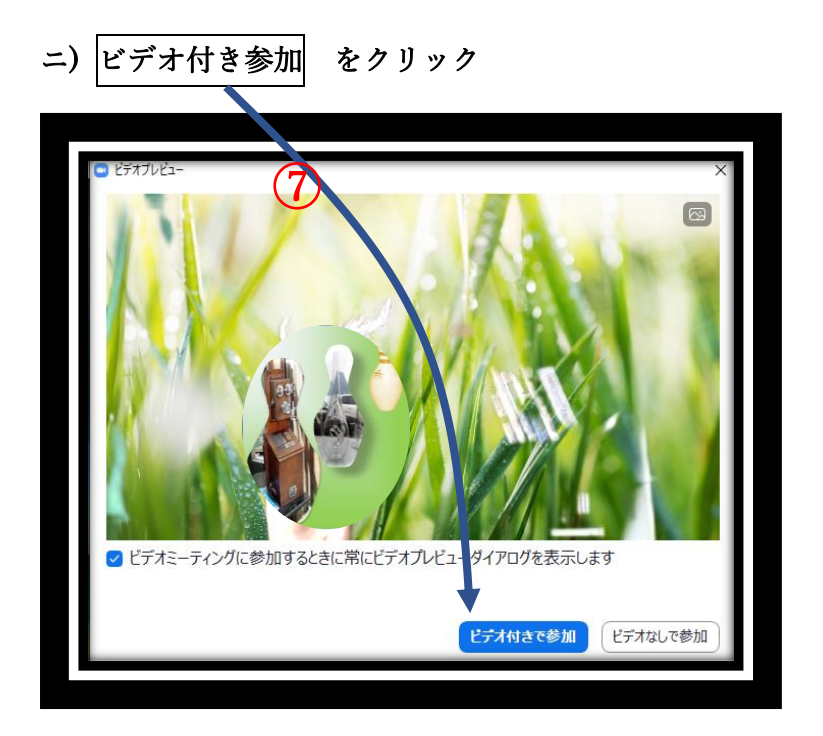

ホ) この表示が出たら、ホストの許可を待ちます。\*\*\*\*\* あわてないで待ちましょう。 (8)

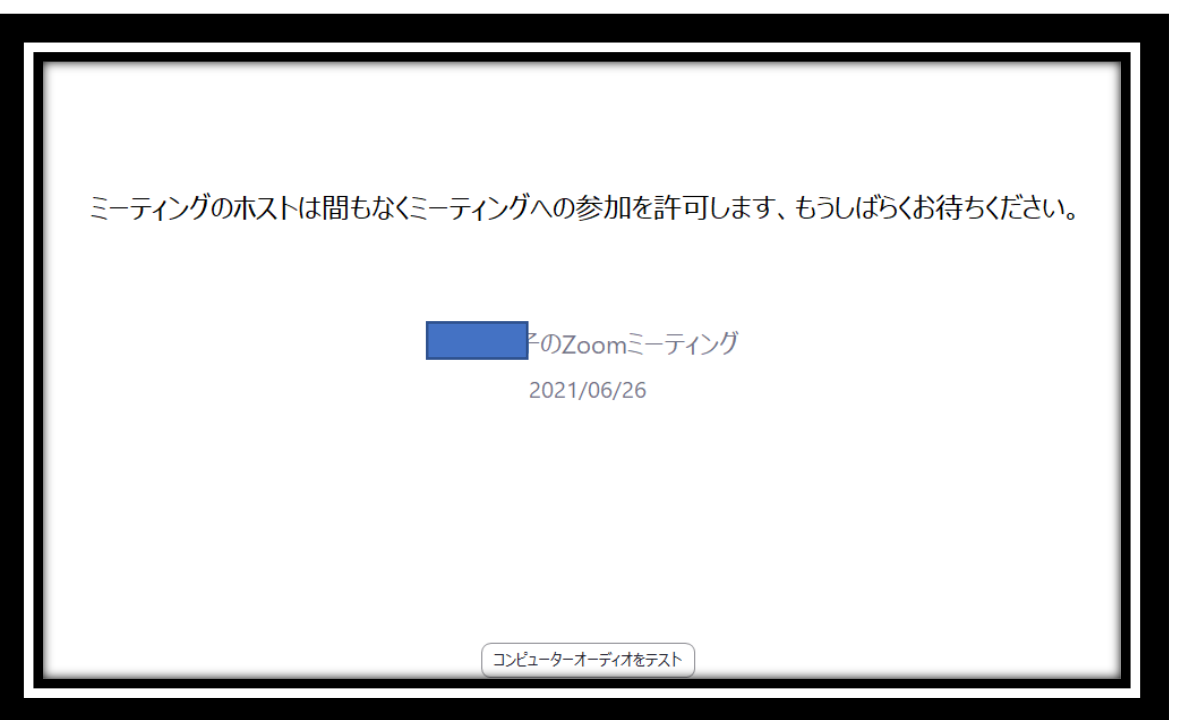